# **ИМИТАЦИОННОЕ МОДЕЛИРОВАНИЕ СТОХАСТИЧЕСКИХ УСТРОЙСТВ**

#### **М. А. Дубовских**

*Барановичский государственный университет Барановичи, Беларусь E-mail: dubovskih.mariya@list.ru*

Имитационное моделирование с помощью ЭВМ обладает рядом преимуществ по сравнению с реализацией моделирования аппаратурными средствами. Процедура создания имитационной модели в данном случае сводится к разработке подпрограмм, имитирующих функционирование отдельных подсистем объекта, а также программы, организующей их информационное сопряжение в соответствии с заданной конфигурацией.

*Ключевые слова*: стохастические вычислительные и моделирующие устройства, имитационная модель, модель объекта.

#### **ВВЕДЕНИЕ**

Важным этапом разработки образцов техники, систем управления и регулирования является изучение их функционирования в условиях воздействия случайных факторов. В качестве инструмента для этих целей применяют стохастические вычислительные и моделирующие устройства, использующие вероятностные принципы представления и обработки информации и обладающие достоинствами цифровых и аналоговых вычислительных средств.

В связи с этим становится актуальной задача создания имитационных моделей для испытания стохастических устройств. Метод статических испытаний успешно используется для решения многочисленных задач теории массового обслуживания, надежности, связи, статической радиотехники, при разработке систем управления различных классов и т. д.

## **ИМИТАЦИОННЫЕ МОДЕЛИ И ИХ КОМПОНЕНТЫ**

Имитационное моделирование как способ исследования объектов большой сложности основано на воспроизведении (имитации) с помощью тех или иных технических средств развернутого во времени процесса функционирования объекта с учетом связей с внешней средой. Процесс реализации имитационной модели предполагает выполнение следующих основных процедур [1]:

разработки модели функционирования исследуемого объекта на основе частных имитационных моделей его подсистем и связей между ними;

выбора информативных характеристик исследуемого объекта и способов их получения и анализа (интерпретация результатов);

построения модели воздействия внешней среды на исследуемый объект в виде совокупности частных имитационных моделей внешних воздействующих факторов;

выбора способов исследования имитационной модели.

Результатом выполнения этих процедур является совокупность структурных компонентов модели, взаимосвязь которых иллюстрируется на рис. 1. Блок интерпретации ре-

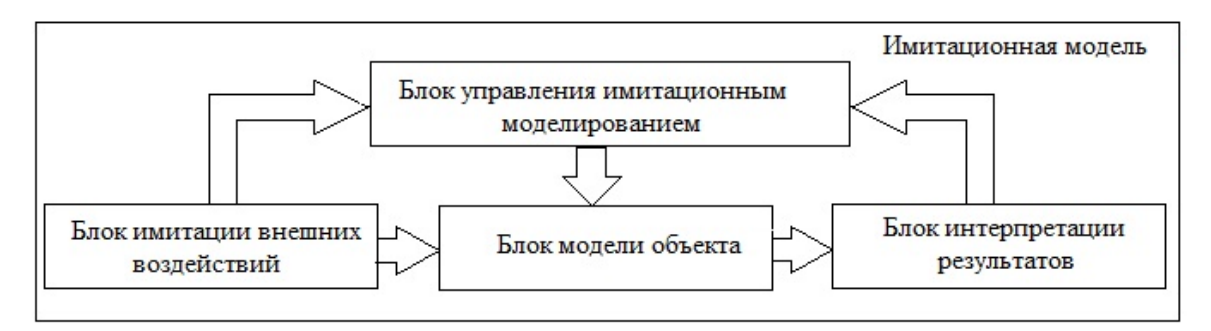

Рис. 1. Структура имитационной молели сложной системы

зультатов реализует получение информативных характеристик исследуемого объекта на основе обработки информации, поступающей из блока модели объекта. Блок имитации внешних воздействий формирует реализации случайных процессов, имитирующие воздействие внешней среды на исследуемый объект, а блок управления имитационным моделированием реализует принятый способ исследования имитационной модели и поэтому связан информационно с остальными блоками [1].

При имитационном моделировании имеют место две противоположные ситуации: реализация модели с помощью специализированных вычислительных средств; реализация модели программными средствами на ЭВМ общего назначения.

В первом случае возможно достижение высоких показателей моделирования по времени и точности получения результатов как за счет собственно специализации, так и за счет параллельного способа организации вычислений. Однако аппаратурная реализация имитационной модели имеет ряд недостатков, основные из которых следующие [1]: 1) узкая специализация на решение ограниченного и вполне определенного круга задач; 2) технические трудности, возникающие при организации автоматического управления моделью за счет потребности в программном управлении как параметрами отдельных подсистем, так и структурной модели в целом; 3) изменение специализации модели связано с необходимостью разработки и изготовления дополнительных или новых подсистем и включения их в имитационную модель.

Имитационное моделирование с помощью ЭВМ обладает рядом преимуществ. Процедура создания имитационной модели в данном случае сводится к разработке подпрограмм, имитирующих функционирование отдельных подсистем объекта, а также программы, организующей их информационное сопряжение в соответствии с заданной конфигурашией.

Возможность создания обширных библиотек подпрограмм имитации различных подсистем и внешних воздействий, статистической обработки результатов имитационного моделирования, простота их дублирования и объединения в единую имитирующую программу снимают ограничения по узкой специализации средств имитационного моделирования, автоматического управления имитационной моделью и позволяют осуществлять ее структурную и параметрическую оптимизацию. Кроме того, создание языков высокого уровня для синтеза имитационных моделей позволяет автоматизировать сам процесс подготовки и проведения имитационного моделирования, что дает возможность существенно сократить временные затраты на синтез модели и открывает доступ к использованию моделирования лицам, не получившим специальной подготовки в области программирования [1].

# ПОДХОДЫ К МОДЕЛИРОВАНИЮ СТОХАСТИЧЕСКИХ УСТРОЙСТВ

Стохастические устройства обладают определенной спецификой: они могут рассматриваться и как электронные устройства, и как математические объекты. Будучи электронными устройствами стохастические устройства состоят из наборов электронных компонент (логические элементы, триггеры). А если мы рассматриваем их как математические объекты, то каждый их них обладает определенными математическими характеристиками (интенсивности случайных потоков, распределения вероятностей).

На данный момент существует большое количество различных программных средств, которые позволяют моделировать стохастические устройства, среди них можно вылелить:

1. Применение Matlab Simulink: позволяет моделировать стохастические устройства как наборы математических компонент. При моделировании с использованием Simulink реализуется принцип визуального программирования, в соответствии с которым на экране из библиотеки стандартных блоков можно создать модель устройства и осуществлять расчеты. При этом имеется возможность модернизации библиотечных блоков, создания своих собственных, а также составление новой библиотеки блоков. В ходе моделирования можно следить за процессами, происходящими в системе. Для этого используются специальные устройства наблюдения, входящие в состав библиотеки Simulink. Результаты моделирования могут быть представлены в виде графиков или таблиц [2].

2. Применение AnyLogic: также позволяет моделировать стохастические устройства как наборы математических объектов. Программный инструмент AnyLogic основан на объектно-ориентированной концепции [3]. АпуLоgic позволяет строить как стохастические, так и детерминированные модели и проводить анализ результатов моделирования. Поддерживается более 35 стандартных вероятностных распределений, можно также определить свои. Stat::Fit позволяет построить аналитическое распределение для AnyLogic по накопленным данным. В AnyLogic входят средства сбора и анализа статистики в работающей модели, а также ее презентации в любых формах и экспорта в другие приложения.

3. Применение Proteus VSM: моделирует стохастические устройства в виде набора электрических компонент. Отличительной чертой пакета Proteus является возможность моделирования работы программируемых устройств: микроконтроллеров, микропроцессоров и прочих. Proteus VSM - это пакет сквозного проектирования электрических схем, в котором можно построить принципиальную - электрическую схему, просимулировать ее работу, если она содержит микроконтроллер - тут же написать программу для него, отладить программу, после всех этапов отладки схемы/программы можно переходить к созданию печатной платы.

4. Применение NI Multisim. Multisim – это редактор схем и приложение для их симуляции. Программа позволяет моделировать аналоговые, цифровые и цифро-аналоговые схемы большой степени сложности. Имеющиеся в программе библиотеки включают в себя большой набор широко распространенных электронных компонентов. Есть возможность подключения и создания новых библиотек компонентов [4]. Широкий набор приборов Multisim позволяет производить измерения различных величин, задавать входные воздействия, строить графики. Результаты моделирования можно вывести на принтер или импортировать в текстовый файл или графический редактор для их дальнейшей обработки. Программу можно использовать в том случае, если мы моделируем стохастическое устройство как набор электрических компонент.

Современные инструментальные средства моделирования позволяют эффективно работать только с одной группой свойств, делая работу с другой группой трудной. В то же время при разработке стохастической аппаратуры требуется в полной мере учитывать все ее свойства и факторы, влияющие на ее работу: это приводит к необходимости разработки специализированных программных средств для моделирования компонент и устройств вероятностной вычислительной техники.

Особенностью моделирования стохастических устройств является использование случайных исходных данных с известными законами распределения и, как следствие, ве-

роятностное оценивание характеристик исследуемых процессоров. Общая схема моделирования стохастического устройства представлена на рис. 2.

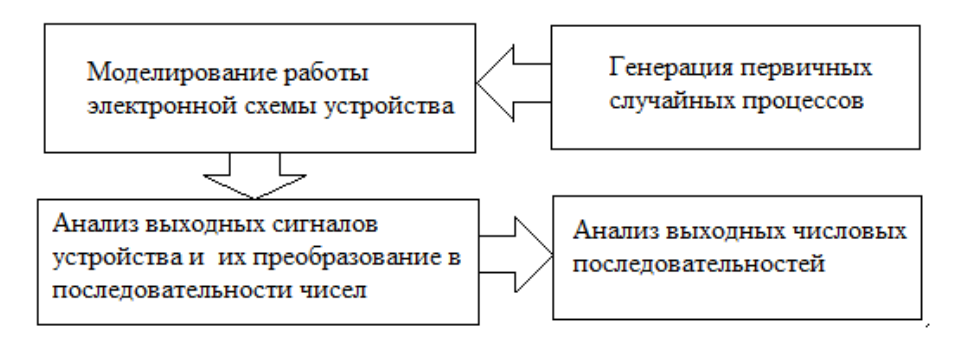

*Рис. 2.* Общая схема моделирования стохастического устройства

## **ЗАКЛЮЧЕНИЕ**

Имитационное моделирование стохастических устройств используется для повышения эффективности работ, связанных с исследованием, проектированием и внедрением элементов стохастических устройств и систем на их основе.

При проектировании стохастических устройств и разработке систем на их основе требуется учитывать большое количество уникальных свойств и факторов, которые отличают данные устройства от традиционной вычислительной аппаратуры. Применение методов имитационного моделирования, учитывающих специфику вероятностной вычислительной аппаратуры, позволяет существенно упростить и ускорить решение задач, связанных с созданием и исследованием стохастических устройств.

## **ЛИТЕРАТУРА**

1. *Четвериков, В. Н.* Стохастические вычислительные устройства систем моделирования / В. Н. Четвериков, Э. А. Баканович. М. : Машиностроение, 1989. С. 15–18.

2. *Черных, И. В*. Моделирование электротехнических устройств в Matlab, SimPowerSystems и Simulink / И. В. Черных. СПб. : Питер; М. : ДМК Пресс, 2008. С. 27–34.

3. *Карпов, Ю.* Имитационное моделирование систем. Введение в моделирование с AnyLogic 5 / Ю. Карпов. СПб. : БХВ-Петербург, 2006. С. 30–33.

4. *Макаренко, В.* Особенности программы моделирования NI Miltisim 2012 ADI Edition / В. Макаренко // Моделирование радиоэлектронных устройств. 2011. № 5. С. 44–48.